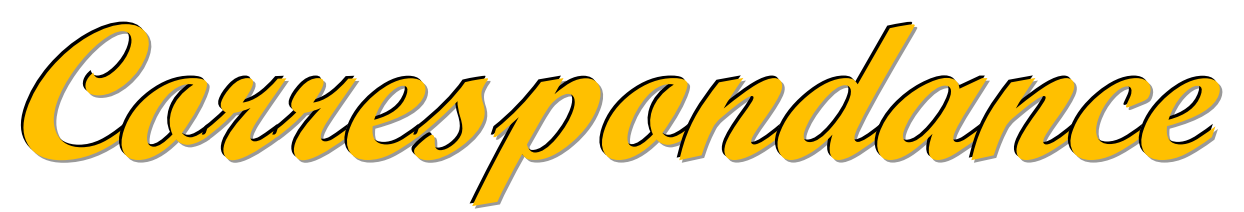

**JUILLET - AOUT - SEPTEMBRE - 2016**

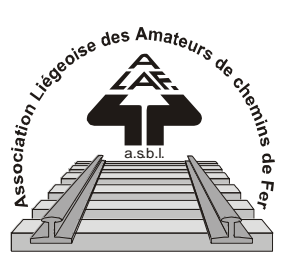

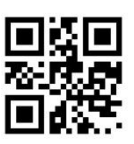

*BULLETIN TRIMESTRIEL*

## **[www.alaf.be](http://www.alaf.be/)**

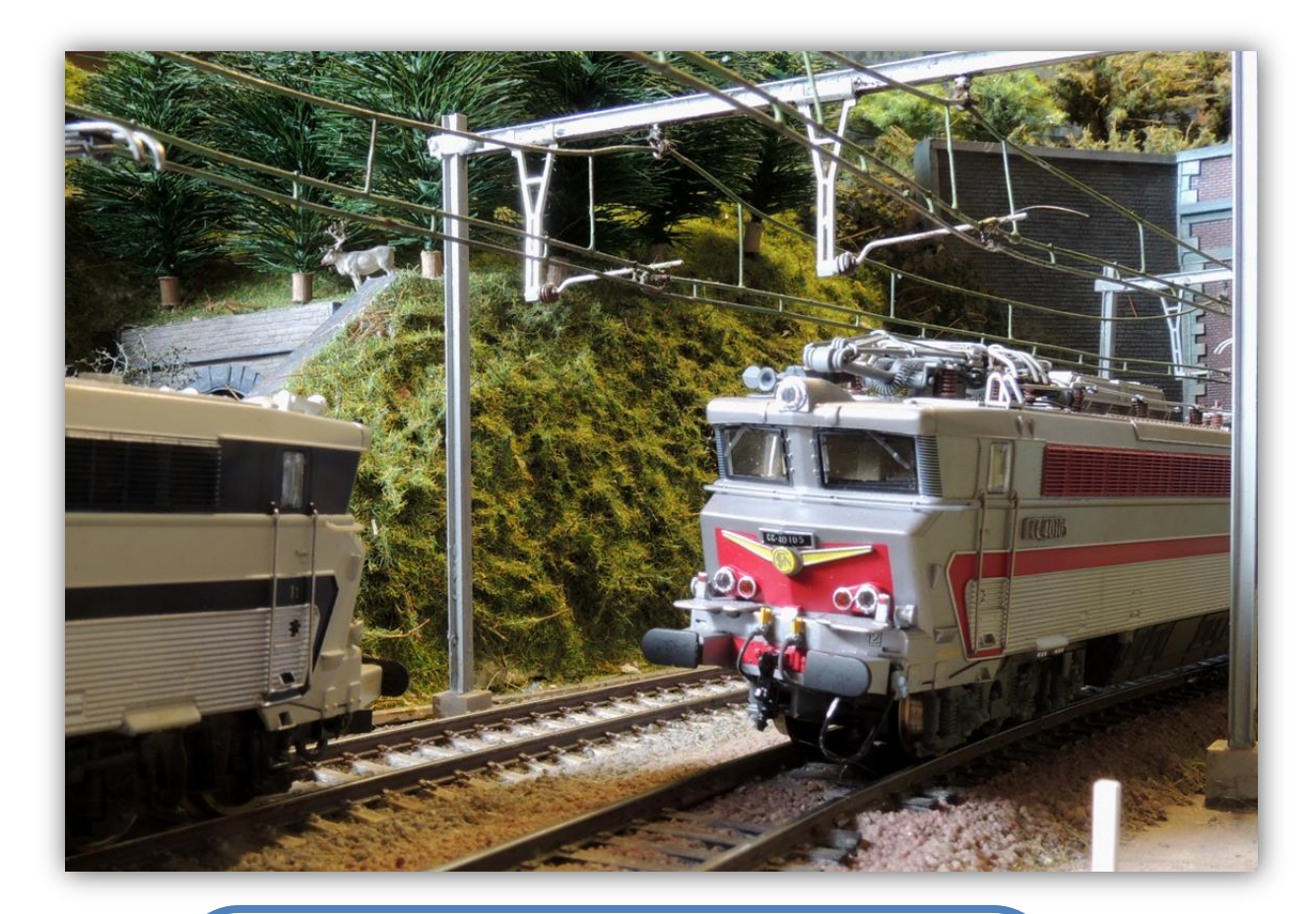

*Le billet de train à la belle époque, Les rochers, Cat-Cut et Robotique,*

*Les tunnels du St Gothard.*

**Belgique – Belgïe P.P. – P..B 4100 SERAING BC 4109**

**Dépôt Seraing Retour expéditeur : Secrétariat ALAF asbl : Rue André Renard 6, 4100 SERAING**

**P 204113**

## **Correspondance**

#### **Bulletin trimestriel**

**Rédacteurs** : Collin A, Ricky, Pompon*.*

**Correcteur :** Lucien Genet **Rédacteur en chef :** A. Boulet **Photo couverture :** Une ambiance sur le réseau du team Expo Photo J-C Menchior.

**Editeur responsable :** Albert Collin, rue de la Gare, 77, 4102 Ougrée. Arrondissement Judiciaire de Liège**.** 

**N° d'entreprise :** 420.059.488

CORRESPONDANCE est le bulletin d'information de l'Association Liégeoise des Amateurs de chemins de fer asbl.

**12 € (EURO) : abonnement à la revue Correspondance (1 an, 4 numéros)**  Règlement au compte IBAN : **BE** 

**74 0682 3766 7407BIC GKCCBEBB de l'ALAF asbl**(Abonnement2016).

Tout courrier, concernant la revue, doit être adressé : Rue A. Renard, 6, 4100 Seraing E-mail : alain.boulet.4@gmail.com Site Internet : www.alaf.be CORRESPONDANCE est envoyée gratuitement aux membres de l'ALAF. Les textes des articles signés n'engagent que la responsabilité de leurs auteurs. Sauf stipulation contraire, les textes peuvent être reproduits librement avec la mention de la source (à l'exception des articles extraits de la revue « Le Rail ») et l'envoi d'un exemplaire de la duplication au secrétariat de l'ALAF asbl. Cependant, la publication d'un article que nous empruntons à d'autres publications reste soumise à l'accord de celles-ci.

#### **Sommaire**

Petit mot de la rédaction Page 3 Le billet de train à la belle époque Page 4 Recette de cuisine pour des rochers Page 6 à 7 Cat-Cut et Craft\_Robo Page 8 à 15 Une épopée, les tunnels du St Gothard Page 16 à 18 Calendrier des projections Page 20

## **Journées Portes**

## **Ouvertes**

**Samedi 5 et Dimanche 6 Novembre 2016 De 9 à 17 heures Club ALAF** *Dans son local* **Rue de la Gare, 77 4102 OUGREE**

**P.A.F. : 3€**

#### **Bourse d'échange**

**Le dimanche 2 avril 2017**

## **De 9 à 13 h**

**Ancienne Ecole du Château de Sclessin Rue de Berloz**

*(Toujours à la même adresse)*

**Réservation obligatoire auprès de Xavier Leemans**

**Françoisxavier.leemans@skynet.be**

Les journées portes ouvertes pour un club comme le nôtre sont importantes du point de vue finance. A travers ces visites, c'est aussi notre savoir faire en matière de modélisme qui est démontré et qui nous fait connaître auprès des autres associations et du public en général. D'autres manifestations sont aussi importantes telles la bourse mais aussi les journées d'exposition du réseau de Jean-Claude Menchior, avec son team Expo, qui sillonnent les expositions de modélisme en Belgique et en France. La revue Correspondance et le Site www.Alaf.be (dont je m'occupe maintenant) sont aussi une très belle vitrine de notre savoir faire. Le tout permet de recruter des nouveaux membres pour notre club et apportent pour nous, membres adhérents, de nouvelles perspectives dans la réalisation et la modification de notre réseau.

 $T_{\cdot} \infty$ P'tit Mot Du Rédac

Chef

La revue de cet été nous parle de la réalisation de rochers, de découpe par imprimante pilotée par ordinateur et de la belle époque pour les anciens billets de chemin de fer. Mais l'actualité est aussi importante, le tunnel du St Gothard a été inauguré le 1 juin et un article historique lui est consacré dans ces pages.

Je vous souhaite à tous de bonnes vacances avec votre revue Correspondance dans vos bagages.

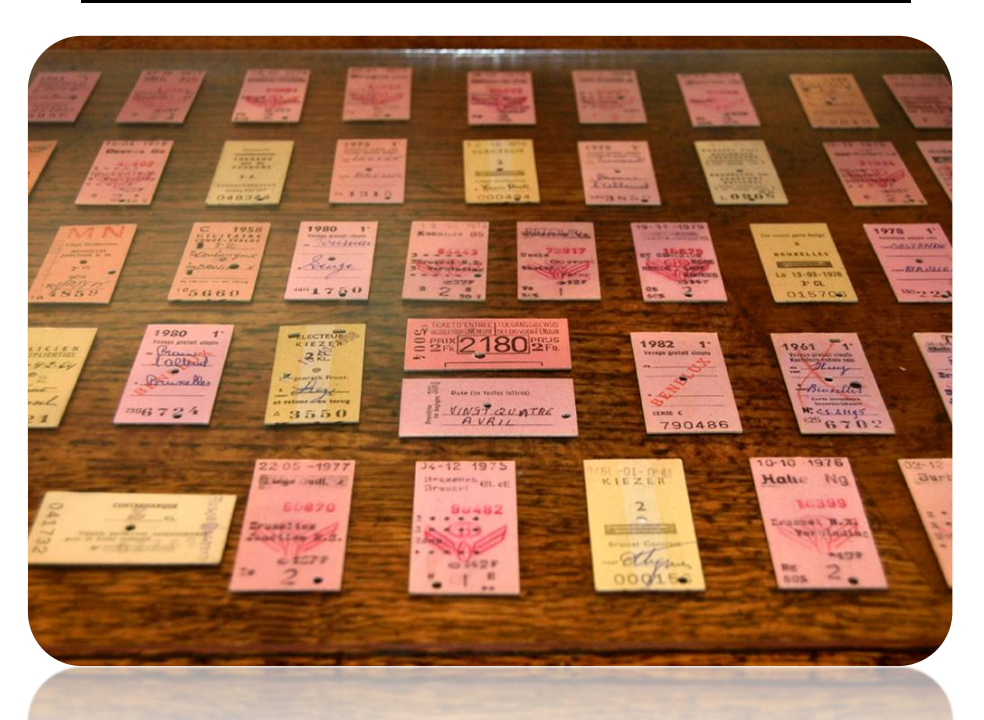

**Le billet de train à la belle époque.**

Nous sommes en 1836, sur la ligne Newcastle-Carlisle. Le chef d'une petite gare sans importance va inventer le fameux billet en

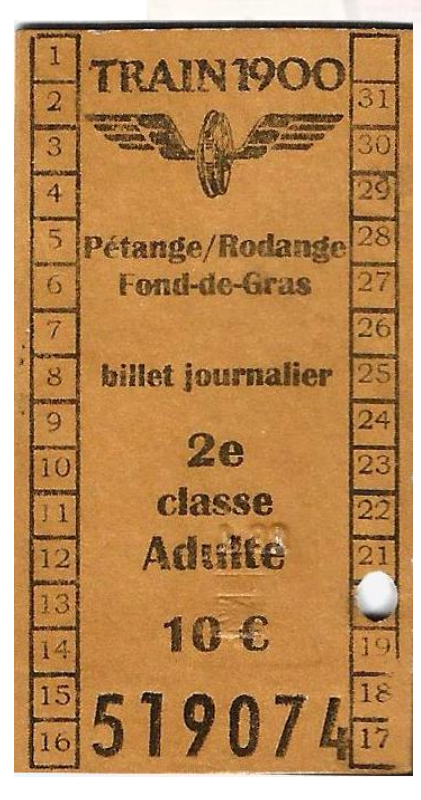

carton qui porte son nom. Monsieur Edmonson (1792-1851) est âgé de quarante quatre ans. A cette époque, il devait s'occuper de la vente des billets et de la gestion du trafic des trains dans sa gare. Les billets sous forme de souche en papier étaient écrits à la main. Le remplacement du papier par du carton dur permit d'améliorer les choses. La construction d'une machine à imprimer ces cartons lui vint à l'esprit. En 1838, les premiers cartons imprimés s'imposaient. L'inventeur choisit le format 31 sur 57 millimètres. Ce système devint universel dans tous les pays du monde. C'est la vente de billet par ordinateur qui mit fin au petit carton. Son format très pratique permettait de le glisser dans la poche d'un gilet, du portefeuille ou d'un chapeau. Le modèle ci-contre (qui a séjourné dans mon porte-monnaie pendant 9 mois !) est destiné à un trajet touristique Pétange/Rodange

/Fond-de-Gras, 2°classe adulte avec un prix de 10€ et porte le numéro 519074. Il a été poinçonné par le contrôleur à la date du 20.

*Texte Photo AB. Reproduction Interdite. Références :*

- *Internet*
- *Les Mystères des Chemins de fer Editions F. Rouge & Cie S.A. Lausanne. Préface Ernst Gut.*

## **Le nettoyage du local se fera le vendredi 24 juin 2016.**

*Comme chaque fois, il n'y aura pas de réunion. Seuls les membres soucieux de donner un coup de main seront admis. Il n'y aura pas de circulation de trains ni de bar, sauf, après, pour les travailleurs.*

#### **Quelques messages à bord des trains !**

"Mesdames Messieurs, le train P en direction de Namur partira avec un retard indéterminé étant donné que nous attendons le conducteur qui est dans un train qui est en retard".

"Mesdames et Messieurs, vous vous trouvez dans le train en direction de Louvain-la-Neuve, nous vous souhaitons un agréable voyage, pensez à baisser votre musique et ne pas parler trop fort, des étudiants font leurs révisions de dernière minute. A tous les étudiants en examens : merde les gars!".

"Chers voyageurs, je suis en possession de tartines qu'une maman m'a laissées sur le quai avant le départ du train, merci à la personne concernée de me les réclamer lors de mon passage".

> **Project Management** Consulting

**Karin Wouters Senior Project Manager** 

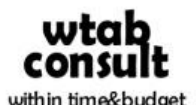

Mobile: +32 496 86 66 18 Fax: +32 10 300 216 karin.wouters@wtab.be

**Rue Nicake 8** B-1341 Céroux (Ottignies-Louvain-la-Neuve) Belgium

## **Recette de cuisine pour des rochers.**

Pour la fabrication de la pâte pour rocher et colline ou sol divers, il vous faut des rouleaux de carton des papiers WC, de l'eau, de la colle pour tapisser, de colorant. Découper les cartons en petits morceaux et les mélanger avec de l'eau jusqu'à obtenir une pâte consistante que vous pouvez conserver.

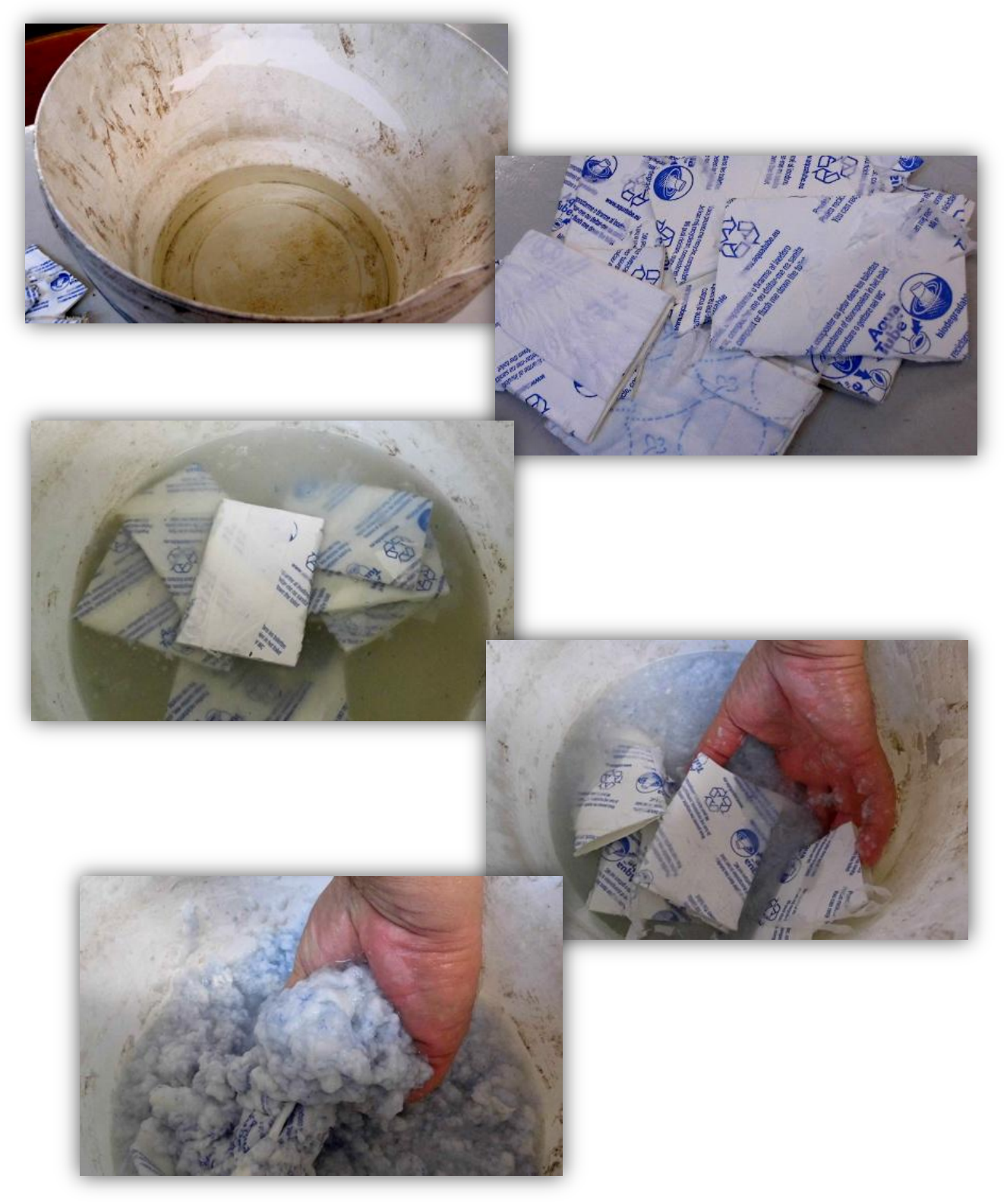

Avant de placer le mélange sur le réseau, ajoutez le colorant (en option) de la colle pour tapis, mélangez (emploi de gants fortement conseillé). Reste à placer et étaler selon votre projet.

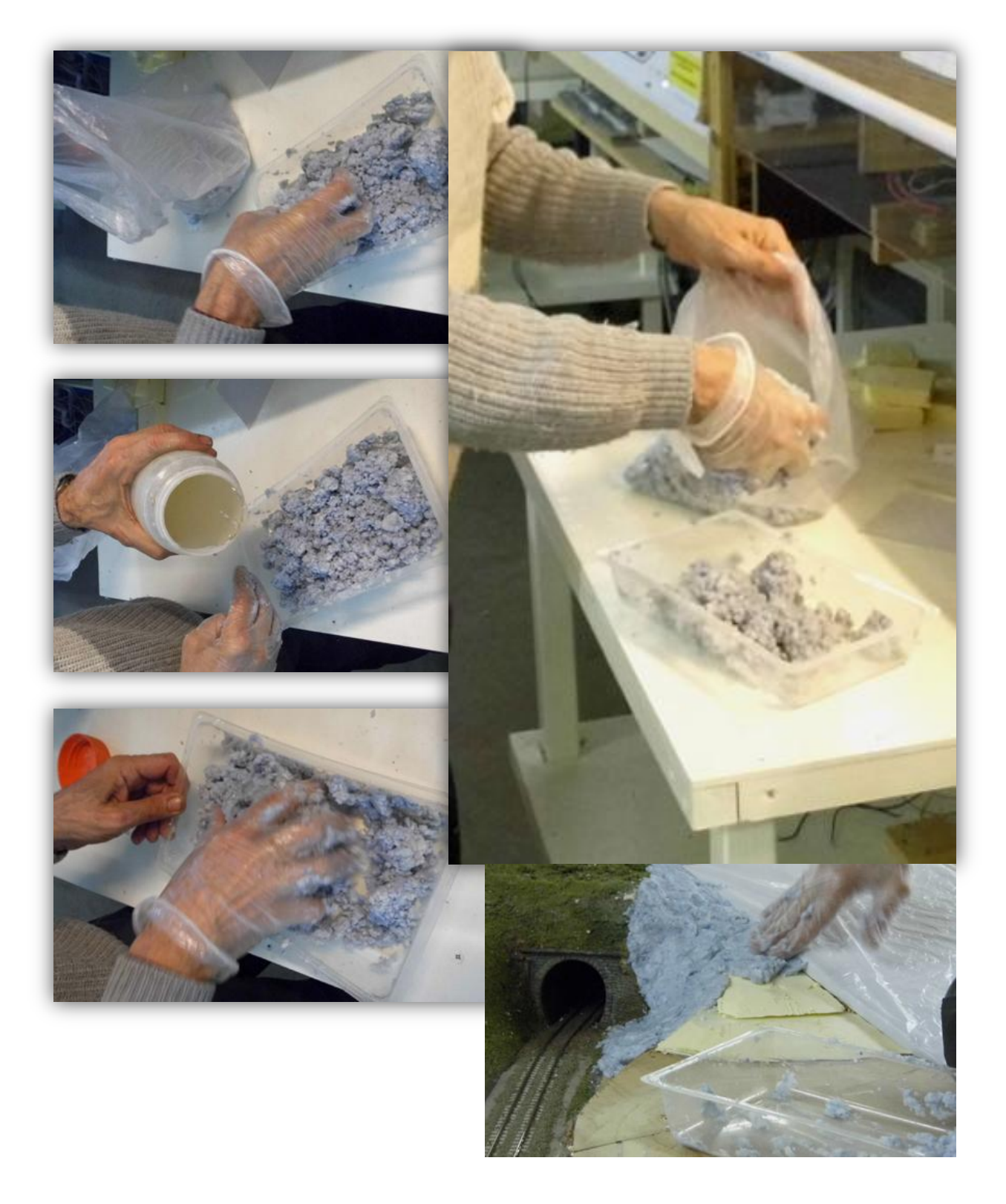

*Texte & photos de Pompon.*

## **Cutter, Colle et Huile de bras...**

### **CAD-CUT et Craft-Robo : Les nouvelles technologies à la rescousse !**

Après avoir parcouru les techniques 'classiques' de construction de modèles réduits en plastique, on ne peut que se rendre aisément compte que l'on se trouve assez souvent limité par le manque de précision lors du traçage et de la découpe en mode manuel. En outre, le temps nécessaire pour effectuer ce genre de travail avec une précision satisfaisante est souvent prohibitif, surtout lors de la réalisation d'éléments répétitifs ou de l'embossage du FOREX, comme je l'ai effectué pour la réalisation de la remise à locomotives du faisceau 3-rails de Trouville ou de la chapelle en pierre de Ciney, réalisées presque entièrement en Forex gravé et en styrène découpé. Dans le cas de la dite chapelle, la découpe des bandes d'ardoises (avec le crantage demi-profondeur des joints entre les ardoises) et la gravure répétitive de murs de pierres ou de trottoirs en pavés peut s'avérer une tâche extrêmement longue et éreintante.

C'est ici que la technique du CAD-CUT s'avère un pari doublement gagnant. Mais avant d'aborder le côté technique de ce procédé, il est une question qui apparaît sur toute les lèvres et a laquelle il nous faut répondre ici : qu'est-ce que le CAD-CUT ?

En fait, comme le désignent les initiales, il s'agit du mariage d'un logiciel de dessin assisté par ordinateur (ou en anglais Computer Assisted Drawing, ou CAD) et d'un dispositif de découpe piloté par ordinateur (ou CUT, pour Computer Cutter, CUT signifiant en anglais 'couper').

Cette technique fait donc appel tout d'abord à un logiciel de dessin vectoriel, du style « Autocad » (je recommande d'ailleurs le logiciel Qcad, facile d'utilisation et dont la licence n'est que de 33 euros, relativement économique comparée à celle d'un logiciel comme SolidWorks – ou encore Autocad – qui dépasse les 1000 euros comme pour Autocad 2016 LT) qui permettra de dessiner les éléments à découper et/ou graver. Ce dessin vectoriel servira de « patron » pour la découpe et la gravure des éléments dessinés par un « Robo-Craft ».

Le « Robo-Craft », surnom de l'appareil « Silhouette Cameo », est en fait une « traceuse », mix entre une imprimante et une table traçante. Ceux qui, comme votre serviteur, ont pratiqué le dessin technique ou d'architecture par ordinateur auront peut-être déjà connu ces machines encombrantes et fragiles qui permettaient de tracer les plans dessinés à l'ordinateur sur calque avec des stylos à encre de chine (comme les Rotring©). Grâce à la miniaturisation, ces machines prennent maintenant à peine un peu plus de place qu'une simple imprimante à jet d'encre. Dans notre cas, les stylos seront remplacés par une tête de découpe dotée d'une lame de découpe dont on pourra régler la profondeur de 'butée' (ou profondeur maximale de coupe) manuellement. Cette machine est pilotée par un logiciel nommé « Silhouette Studio ». Il s'agit d'une version très allégée d'un programme de DAO, avec adjonction des fonctionnalités de découpe ainsi que la possibilité d'imprimer un sujet avec « repères de coupe » permettant le détourage du sujet imprimé par la machine. Les divers réglages permettent de définir quels calques traiter (pour

procéder au travail de découpe par étape), la vitesse de coupe, la force imprimée sur la lame, ainsi que d'autres paramètres de découpe comme le « double passage » (très utile car il permet de réduire la force de coupe et ainsi d'user la lame moins vite) ou encore la « mise en relief » de la découpe (surtout utile si l'on souhaite graver un appareillage de briques ou de pierres).

La machine est, au départ, prévue pour la découpe de carton, mais elle peut également découper du styrène jusqu'à une épaisseur de 0,33 mm d'épaisseur. Toutefois, elle accepte le styrène jusqu'à une épaisseur de 0,5 mm, ce qui permet de graver aisément ledit styrène et de le « pré-couper », ne laissant plus qu'une faible épaisseur à découper soit au cutter, soit par « pliage-cassage ». En outre, on peut ainsi aisément réaliser des épaisseurs superposables, permettant d'obtenir un détail en « escalier » par tranche de 0,1 mm d'épaisseur minimum et de 0,5 mm d'épaisseur maximum. Cela s'avère très utile par exemple lors de la réalisation de fenêtres et portes, ou encore d'éléments de décor sculptés en pierre, comme des encorbellements, etc.

De plus, le degré de précision de cette machine est totalement inégalable par l'être humain. Sa précision est de l'ordre du centième de millimètre et la précision d'un angle de coupe sera de l'ordre du centième de degré. Cela permet la coupe d'angles droits parfaits, mais, en plus, ce procédé permet la découpe d'éléments circulaires ou en arc de cercle de manière précise, même s'il s'agit d'un simple cercle de moins de 3 mm de diamètre comme ce fut le cas pour les cibles de signaux routiers découpées pour un projet du club. Une autre fonctionnalité très pratique de la machine est de scinder le travail de découpe par « couches » (ou layers).

Dans le dessin, on séparera les divers traits de coupe en calques séparés, chacun doté de sa couleur propre. Cela permettra de lancer le travail de découpe calque par calque en modifiant les paramètres de découpe ainsi que le réglage de la tête de découpe entre chaque calque. J'ai pour ma part pris le parti de m'établir une « norme » de couleurs : le noir pour la coupe pleine profondeur, le rouge pour la gravure double passe demi-profondeur avec mise en relief du trait de coupe, le vert pour la gravure demi-profondeur simple passage (pour pliage), d'autres couleurs pouvant être attribuées pour une gravure fine ou d'autres modes de découpe.

Une fois le dessin ouvert dans le programme Silhouette, il suffit de le cadrer sur la surface de découpe (que l'on peut régler soit au maximum, soit 12 pouces sur 12 pouces, ou sur les dimensions de la feuille de styrène entrée dans la machine. Cette feuille devra être placée sur le tapis de découpe auto-adhésif fourni avec la machine, et, une fois engagée, il sera primordial de ne surtout pas la manipuler sous peine de fausser l'alignement de cette dernière. Il faudra également prévoir un espace libre derrière la machine pour la sortie du tapis de coupe, également, afin d'éviter de fausser l'alignement par blocage du support de coupe.

Enfin, une fois les éléments gravés et pré-coupés, il faudra d'abord les retirer du support auto-adhésif, ensuite nettoyer les bavures consécutives à la gravure et la découpe (je fais cela d'abord à l'aide d'une longue lame, utilisée pour le pliage des kits laitons, que je passe afin de « gratter » les bavures de la feuille de styrène, puis à l'aide d'une lime souple au grain fin de Squadron Signal (couleur blanche). Une fois l'ébavurage effectué, on peut dégrapper les divers éléments et commencer leur assemblage. Les

joints d'angles seront renforcés avec des profilés de styrène de section 2 x 2 mm, épaisseur courante pour un mur au 1/87e ou au 1/76e. Les retours de murs en briques seront également collés sur ces « renforts » pour former l'encadrement des baies de portes et fenêtres. Pour des murs plus fins, on utilisera du profilé de 1,5 x 2 mm ou encore de 1 x 2 mm. Il est toutefois préférable de maintenir les renforts d'angles en section 2 x 2 mm pour une raison de rigidité structurelle. Une fois l'assemblage terminé, on pourra alors peindre le modèle avec les peintures de son choix (dans mon cas, les acryliques Vallejo).

Ceci termine la présentation simplifiée de cette méthode de fabrication. Il est bien entendu qu'un « cours » exhaustif de DAO ne saurait être donné dans ces pages. C'est pourquoi il est prévu en septembre prochain une journée de « formation » durant laquelle votre serviteur initiera ceux qui sont intéressés à l'utilisation de la découpeuse « Silhouette Cameo » ainsi qu'aux bases du dessin vectoriel avec le logiciel de DAO « Qcad ». Ce dernier est d'ailleurs disponible en version limitée (création, utilisation des calques et utilisation des fonctions avancées limitées dans le temps), ce qui vous permettra de vous familiariser avec le logiciel et de voir s'il vous convient avant d'acheter la licence.

Cette journée de « présentation » du Silhouette Cameo Cutter se déroulera le 17 septembre prochain, de 10 h à 16 h 30. Elle est destinée en priorité aux membres et une inscription préalable est demandée. Le bar sera bien entendu ouvert, mais il vous est recommandé de prendre votre « pique-nique » avec vous. La première partie de la journée (de 10 h à 12 h 30) concernera principalement la présentation du système et l'introduction au dessin assisté par ordinateur (DAO, ou CAO en anglais) avec le logiciel Qcad. Après la pause de midi, nous reprendrons vers 13 h 30 avec la présentation du logiciel « Silhouette » et de la manière de lancer la gravure et découpe d'un petit bâtiment simple avec la Caméo à partir d'un dessin vectoriel réalisé avec Qcad. Un petit manuel explicatif du fonctionnement de base de Qcad et de la Caméo et de son logiciel de pilotage Silhouette sera également distribué aux participants à prix coûtant.

L'inscription pourra se faire via le site internet du club, par Email à l'adresse [info@alaf.be,](mailto:info@alaf.be) ou lors des réunions du club auprès d'un des membres du comité.

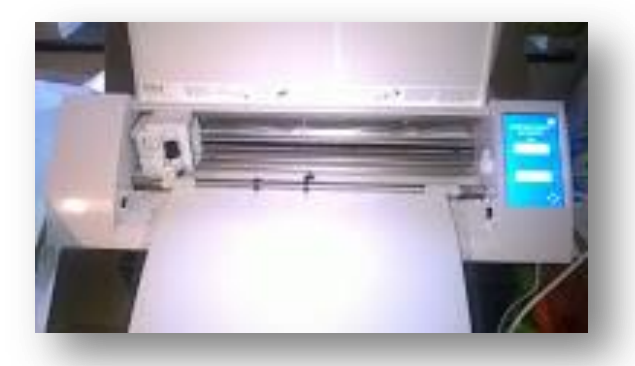

La Silhouette Cameo se présente comme une imprimante classique, la seule différence étant le remplacement des cartouches par un porte-stylo recevant une « lame-cliquet ». La feuille à découper est posée sur un tapis de coupe auto-adhésif transparent, la surface de travail étant de 12 pouces sur 12 pouces, soit environ 30 cm sur 30 cm.

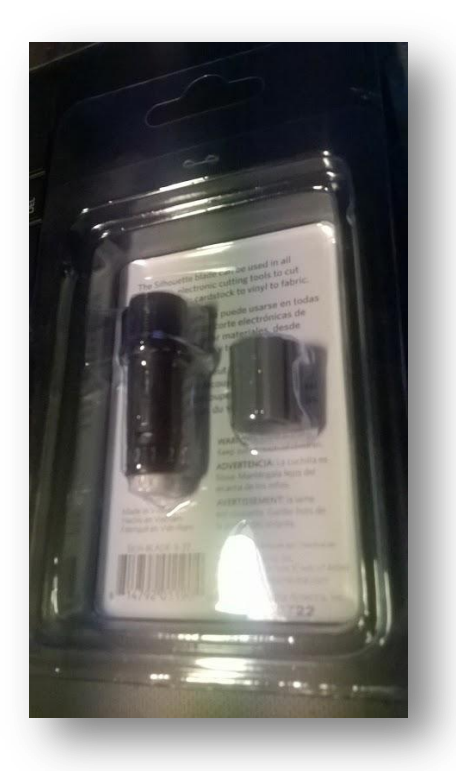

La lame cliquet de réserve dans son emballage. Ce type de lame coûte une quinzaine d'euros et est l'un des deux éléments dont l'usure au fil du temps provoquera le remplacement.

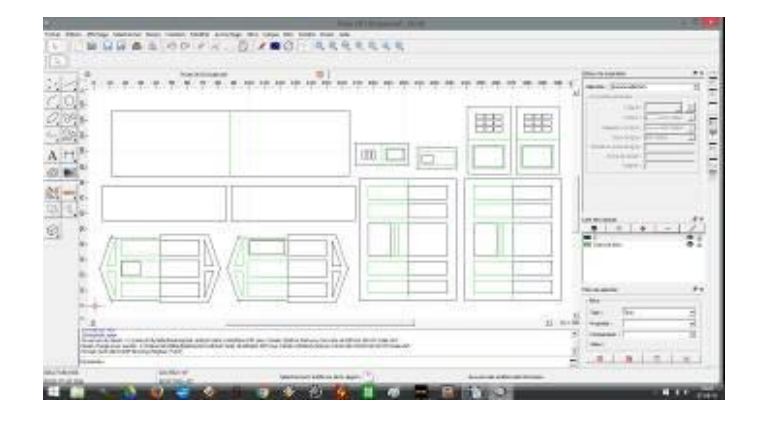

Capture d'écran du programme Qcad montrant le plan de découpe d'un bâtiment de service des British Railways. Les différentes couleurs représentent les divers calques, chacun étant destiné à un travail de découpe ou de gravure donné.

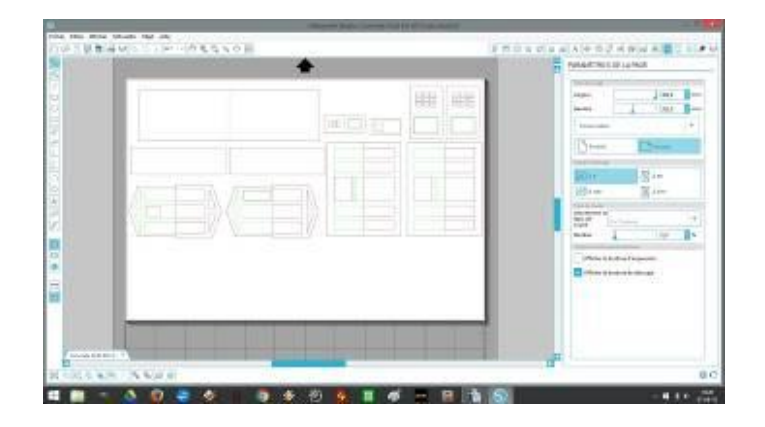

Voici la page d'accueil du programme « Silhouette Studio », lequel permet de piloter la découpeuse « Cameo ». Le fichier de découpe y a été ouvert et positionné sur la surface de découpe figurée sur l'écran. Les dimensions de la feuille de styrène à découper ont été entrées à droite de l'écran, dans les fenêtres de paramétrage « page ».

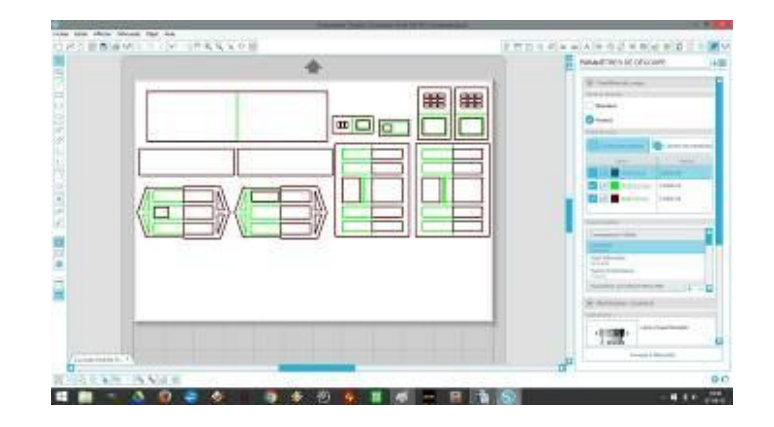

On entre maintenant dans le paramétrage du travail de découpe. Vous remarquerez en mode avancé la possibilité de sélectionner les « calques » à découper et/ou graver.

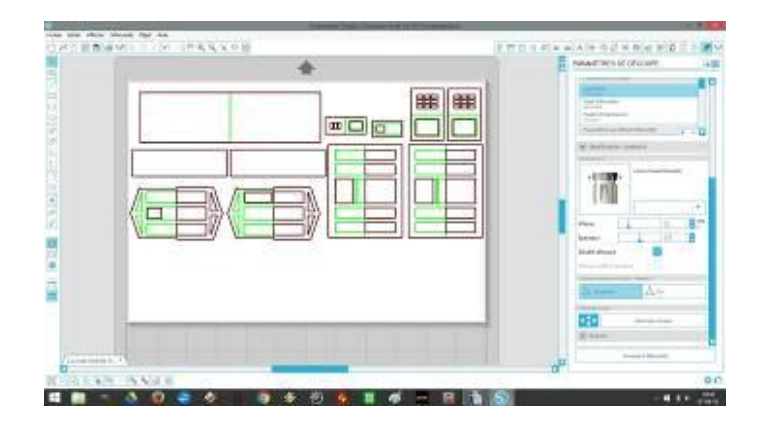

A droite de l'écran, on est descendu dans la fenêtre de paramétrage du travail de coupe. On règle ici divers paramètres comme le « double-passage », la vitesse de coupe, la force de pression sur la lame-cliquet, la mise en relief de la découpe (utilisé lors de la gravure de joints de briques ou pierres, par ex.) et d'autres

réglages tout aussi importants.

Le travail de gravure / découpe a été lancé. La tête de gravure a été bien entendu réglée sur la bonne profondeur de coupe (10 crans de réglage par paliers de 0,03 mm).

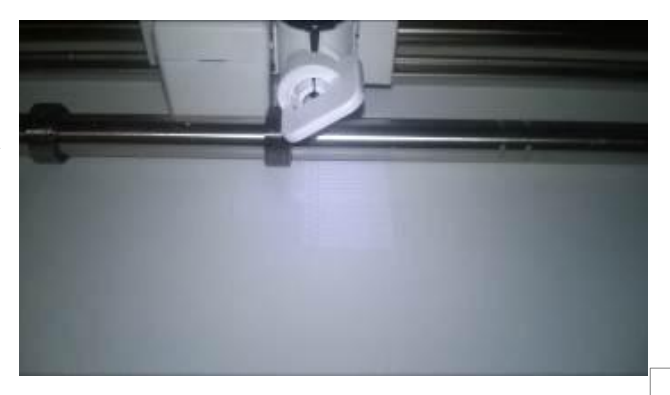

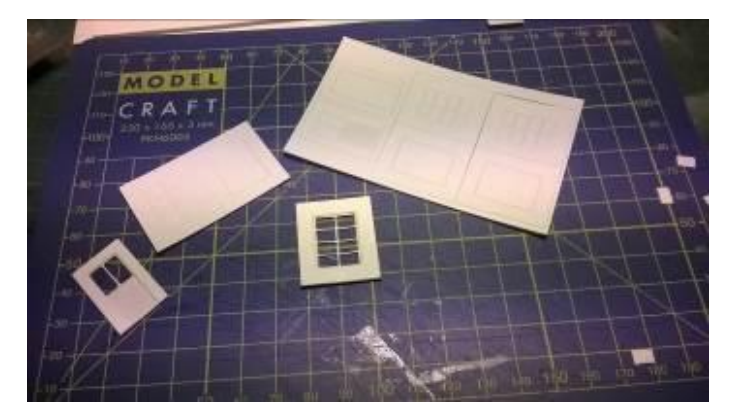

Le résultat présenté ici avec la découpe de portes et fenêtres pour un petit bâtiment pour pont à peser en briques. L'épaisseur du styrène est ici de 0,5 mm (épaisseur maximale), contrecollé en deux épaisseurs afin de représenter l'épaisseur et les détails du châssis, avec entre autres des croisillons de 0,5 mm de large et la gravure de la porte en lattes de bois.

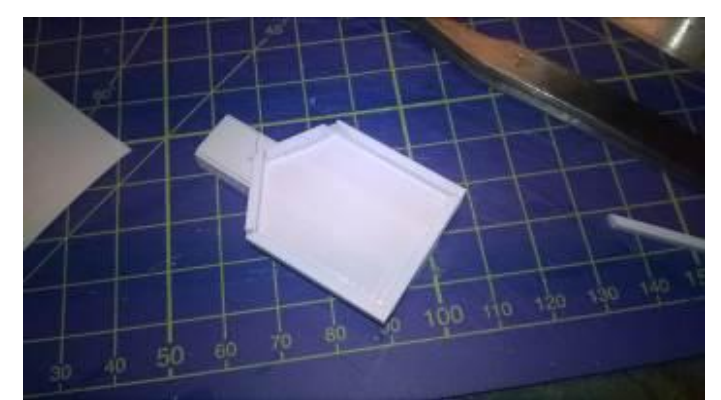

L'assemblage des éléments se fait avec des contreforts d'angles et de raidissage en profilés de styrène carrés de 2 mm de section.

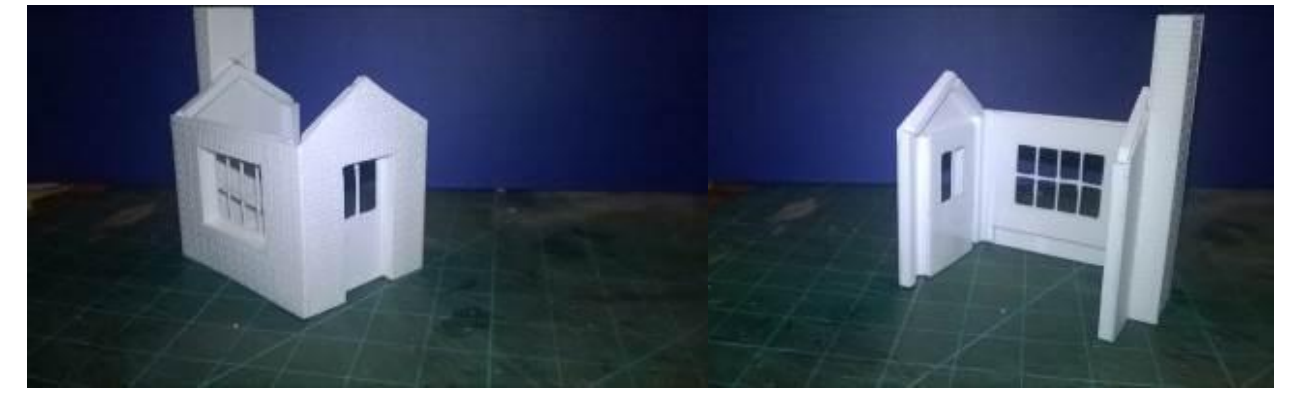

Assemblage des murs entre eux, avec les fenêtres et portes posées. Les encadrements de baies pour les portes et fenêtres sont même dotés de bandes de styrène gravés imitation briques pour plus de réalisme.

Voila le résultat final après assemblage des divers éléments. Tout a été prédécoupé et gravé avec la Caméo dans du styrène de 0,5 mm d'épaisseur, sauf pour les bandes d'ardoises qui ont été coupées dans du styrène de 0,13 mm d'épaisseur.

La peinture et patine est alors réalisée aux acryliques Vallejo, conférant un réalisme certain à ce petit modèle dont le coût de réalisation ne dépasse guère les cinq euros...

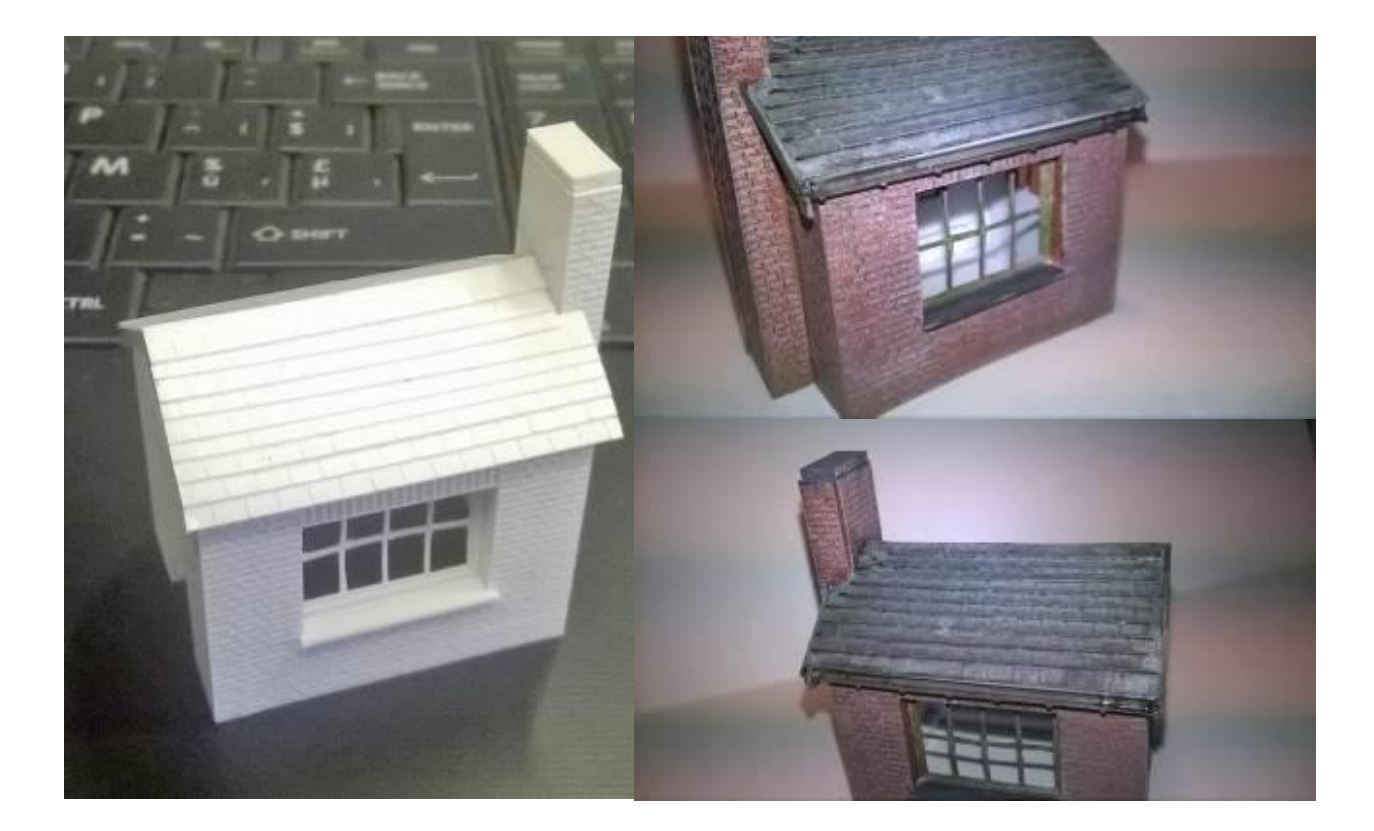

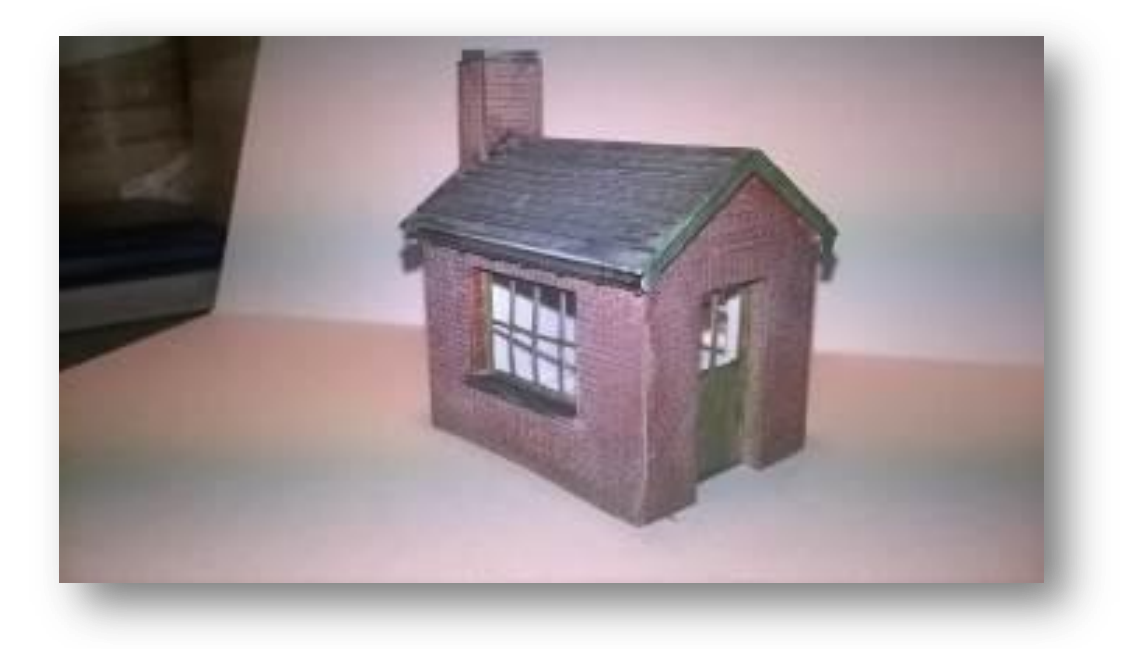

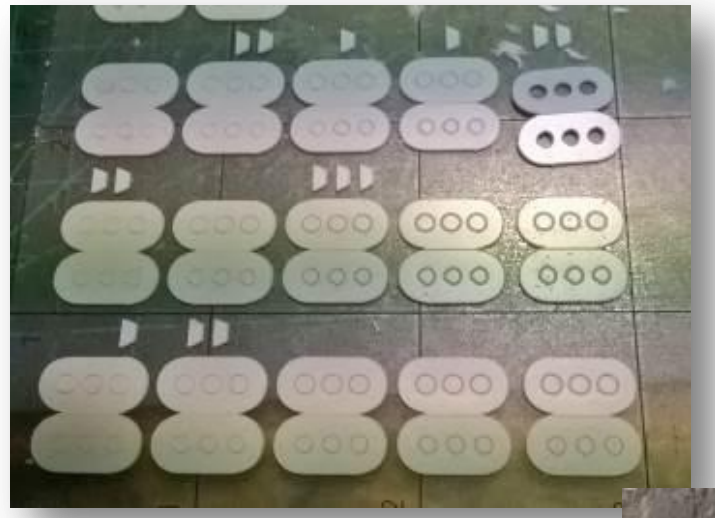

Un autre exemple de ce qui peut être réalisé avec la Silhouette Cameo : découpe et assemblage en styrène de 0,3 mm de cibles pour signaux routiers belges.

La phase de dessin prend un maximum de 15 minutes et la découpe une dizaine de minutes. Ensuite, il ne reste plus qu'à retirer du tapis de coupe auto-adhésif et d'assembler les divers éléments.

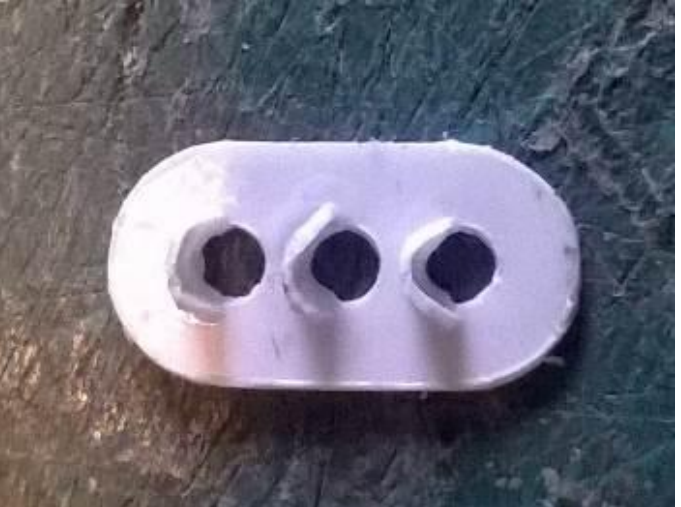

Voici le modèle du bâtiment de service des British Rails assemblé, peint et patiné. Les seuls éléments qui n'ont pas été réalisés avec la Caméo sont les supports de corniches ainsi que le revêtement de toiture en roofing réalisé en papier de riz.

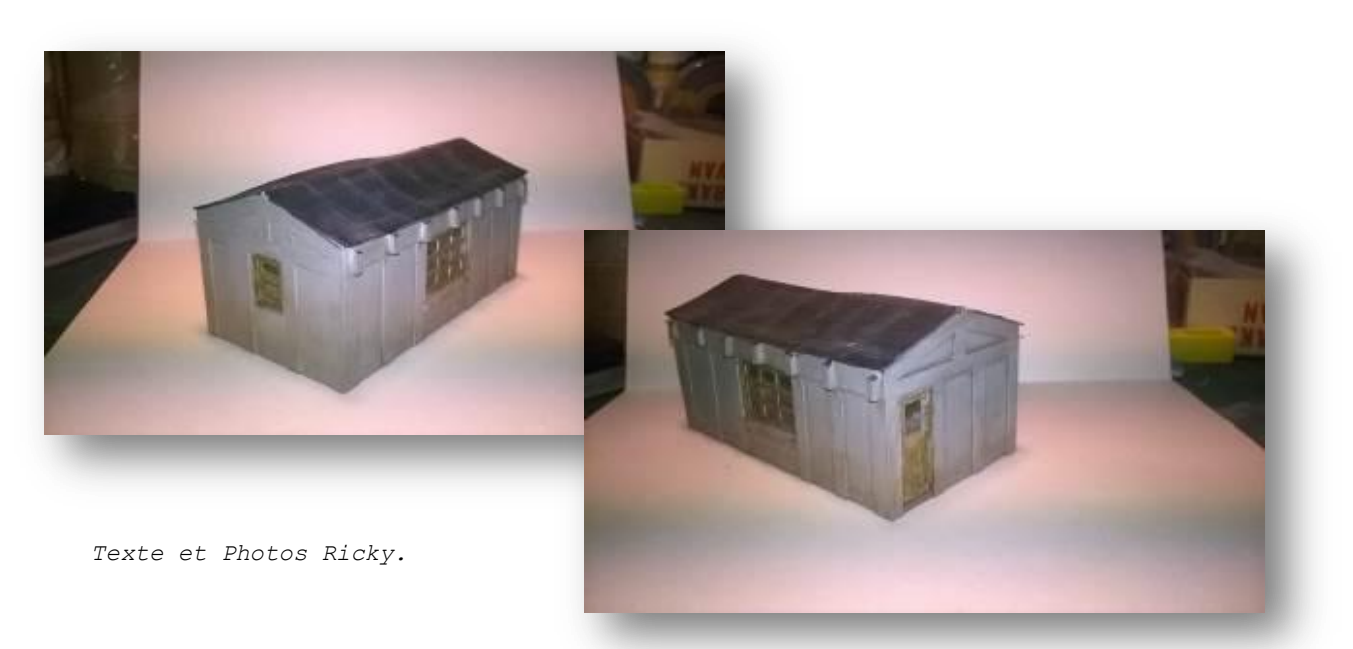

*Cameo et Qcad sont des marques déposées. Toute reproduction interdite.*

#### **Une épopée, les tunnels du St. Gothard**

Les premiers cantons suisses ont commencé à prendre le contrôle du massif montagneux du St Gothard contre la maison des Habsbourg. Les paysans de cette région prenaient le contrôle et en tiraient des revenus lors du passage des voyageurs et des marchandises. Le contrôle du massif jeta les bases des cantons d'un pays : la Suisse. Le massif est sur le territoire de 4 cantons : le Valais, le Tessin, Uri et les Grisons. Les sommets les plus hauts culminent à 3630 mètres pour le Dammastock, 3328 mètres pour l'Oberalpstock et 3192 mètres pour le Pizzo Rotondo. Le Rhône et le Rhin y prennent naissance. Le massif partage les bassins hydrauliques entre la Méditerranée, la mer du Nord et l'Adriatique. On peut en déduire qu'avec les siècles, cette région est devenue le passage obligé entre le bassin méditerranéen avec les villes de Milan et le port de Gênes et le nord de l'Europe. Le col, pour le franchir à 2108 mètres et long de 26 kilomètres, était du temps des diligences une aventure plutôt risquée, les divers ponts (dont celui du Diable) témoignent de cette époque. Le trajet reliait les bourgs d'Andermatt dans le canton d'Uri et Airolo dans le Tessin.

La naissance du chemin de fer engendra la révolution industrielle et ses conséquences. En 1851 est imaginé la construction d'un tunnel long de 15 kilomètres situé entre Göschenen au nord et Airolo au sud. Après de longues négociations, les recherches topographiques purent commencer ce qui, vu le terrain, fut un véritable exploit pour l'époque. A une altitude de 1151 mètres, il est 1000 mètres plus bas que le sommet. La construction démarra en 1872 pour se terminer en 1881. La dynamite, à la place de la poudre noire, ainsi que les nouvelles machines pneumatiques furent employées pour le creusement du tunnel. Entre 2000 et 4000 ouvriers, dont la majorité d'italiens, furent employés. Les conditions de travail étaient fort difficiles pour l'époque. La chaleur, la poussière firent d'énormes victimes : 307 directement dont l'ingénieur principal Louis Favre et 900 à cause de maladies dont la silicose. Une grève a même fait 4 victimes parmi les mineurs, les forces de l'ordre ayant tiré. Le tunnel fut percé le 28 février 1880 (polémique avec le 1 mars 1880 : en cause le télégraphe). Les différents tunnels hélicoïdaux, les ponts ainsi que les rampes d'accès furent construits après la construction du tunnel principal. Des forts et des casemates tenus par l'armée suisse furent construits pour défendre le tunnel. L'inauguration eut lieu du 22 au 25 mai 1882 et le trafic fut ouvert le 1 juin de la même année. La ligne ne possédait qu'une seule voie. La première année a vu transiter 250.000 voyageurs et 300.000 tonnes de marchandises. En 1902, un système électrique de ventilation fut installé dans le tunnel principal. La ligne fut électrifiée en 1920. L'année suivante, plus aucune locomotive à vapeur ne fut employée. L'alimentation de la ligne est de 15000 Volts monophasé 16Hz2/3. La vitesse moyenne de la ligne, au début d'exploitation, était de 31 km/h. Après l'électrification, la vitesse fut portée à 45 km/h, pour atteindre 60 km/h en 1956.

Les autorités suisses, sous la contrainte de l'Europe pour autoriser les camions de 42 tonnes sur le territoire helvétique (qui fut un « non » catégorique), décide l'amélioration des vitesses de la ligne Bâle Milan. L'idée d'un nouveau tunnel germe dans les esprits en 1962 mais l'idée ne se concrétise qu'en 1992. Les premiers forages de la galerie du Piora pour sondage se déroulent l'année suivante. 1995 est l'année de l'acceptation du dossier pour le projet complet avec la construction d'un double tunnel

de base (altitude de 550 mètres) ainsi que l'amélioration de la ligne du St Gothard au complet par le département des transports helvétique. Le percement des puits d'accès commence l'année suivante et, de 1998 à 2011, celui des 2 tunnels parallèles se réalise à raison de 18 mètres par jour (4,5 mètres en 1880). 1800 personnes travaillent dans le tunnel sous une chaleur de 28 degrés. Malheureusement, 9 personnes décèderont lors des travaux. 4 tunneliers de dernière génération ont creusé ces 2 tunnels les plus longs du monde. Après les aménagements des tunnels, l'inauguration officielle a eu lieu le 1 juin 2016.

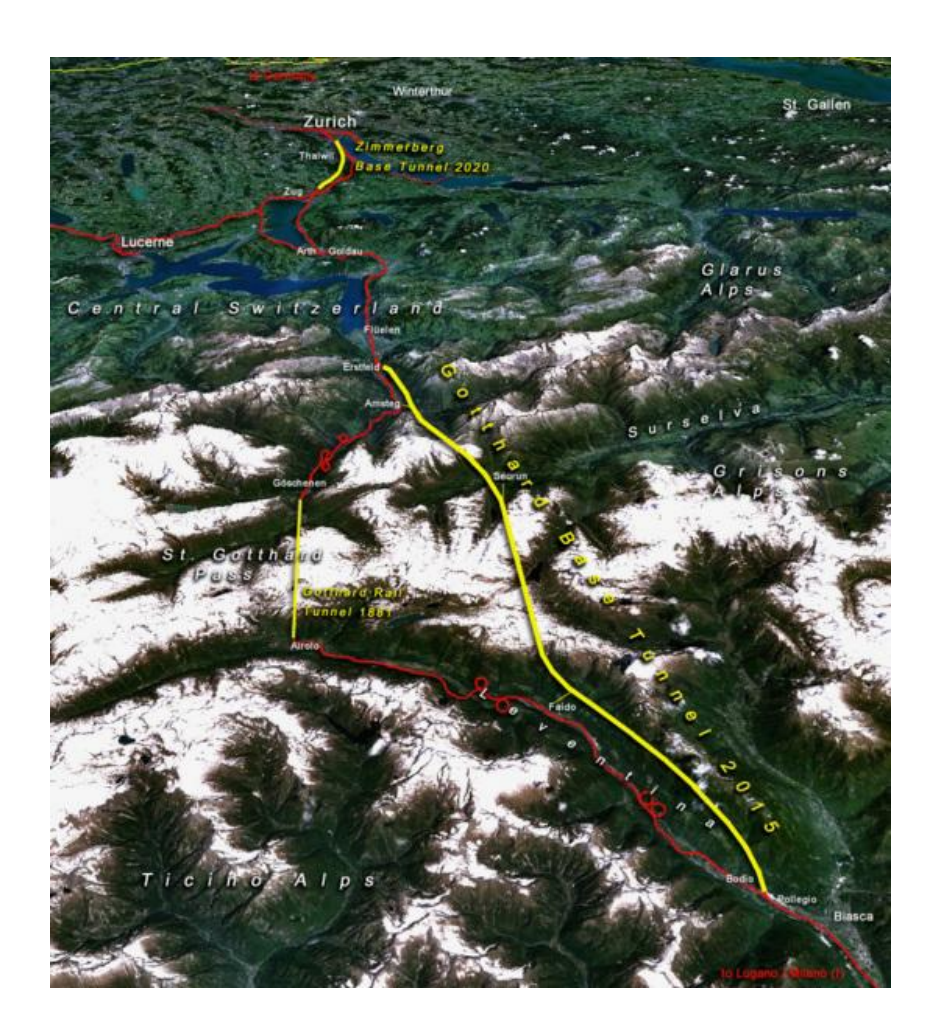

Source: top map: produced with NASA WorldWind 1.3 / overlay drawing by: Cooper.ch Auteur: Cooper.ch Permission: NASA satellite imagery is in public domain, and so is my overlay drawing.

Le nouveau tunnel du St Gothard en quelques chiffres : 2 fois 57 kilomètres de tunnels (record mondial), 33 kilomètres de nouveaux tronçons ouverts, 178 galeries perpendiculaires, 2 stations multifonctionnelles, 308 km de rails, 43 appareils de voie, 153 km de ligne de contact, 2600 km de fibre optique, 3200 km de câbles en cuivre, 900 balises ETCS, 360 compteurs d'essieux, 1900 armoires électroniques dans les galeries perpendiculaires, 7200 lampes, 12,2 milliards de francs Suisses (coût total).

Les systèmes de sécurité les plus performants sont d'application : des portiques contrôlent d'éventuels défauts sur les trains avant d'entrer dans les tubes. Le système ETCS d'arrêt automatique des trains avec contrôle de la vitesse permet un transport sûr à vitesse élevée avec un intervalle de 3 minutes. Tous les 325 mètres, des passages dans le tube opposé garantissent un accès aux zones sécurisées. Les voitures de voyageurs sont équipées de détection automatique d'incendie et le matériel roulant doit être certifié pour rouler dans le tunnel de base. Deux gares de secours (Sedrun et Faido) permettent une évacuation rapide des passagers en cas de problème. 2 trains de secours (un incendie et une rame de voitures de voyageurs vide) sont disponibles de chaque côté du tunnel. Il va sans dire que l'éclairage de secours et une signalétique appropriée sont présents.

Pour les voyageurs, le trajet dans le tunnel est de 20 minutes pour une vitesse de 200 km/h avec un gain de temps d'une vingtaine de minutes. Chaque jour, de 50 à 80 trains de voyageurs traverseront le tunnel. D'autre part, les lignes dans le Tessin entre Lugano, Bellinzona et Locarno seront aménagées. Un Zurich Milan, fin d'année, se fera en 3h30 toutes les deux heures. En 2020, le même voyage se fera en 3h00 toutes les 60 minutes.

Pour le trafic marchandise, les rames peuvent être rallongées de 750 mètres et, à partir de 2020, avec la construction du tunnel de Ceneri, une double traction pourra tracter 2000 tonnes à la place de 1600 tonnes à l'heure actuelle avec une allège. Cinq trains de marchandises dans chaque sens de circulation pourront circuler par heure pratiquement deux fois plus que maintenant avec une vitesse minimum de 100Km/h.

Quid de l'ancienne ligne via Göschenen ? Elle continuera d'exister, à vocation touristique principalement, avec une correspondance avec le train à voie métrique de la société MGB qui relie Göschenen à Andermatt. Un projet existe pour modifier les quais de la gare de Göschenen. Cette région avec ses paysages splendides, en été pour les promenades et en hiver pour le ski, est à visiter ou à revisiter.

*Texte AB, Sources Internet.*

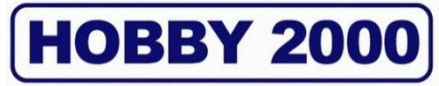

#### **MODELISME**

**SPECIALISTE LIEGEOIS DU MODELISME FERROVIAIRE SUR PLUS DE 1000 m² TOUTES MARQUES TOUTES ECHELLES TOUT POUR LE DECOR, VEHICULES HO VISITEZ NOTRE SITE INTERNET [www.hobby2000.be](http://www.hobby2000.be/)**

**QUAI DE LA BOVERIE 78 4020 LIEGE TEL : 04/341.29.87 FAX : 04/343.66.03**

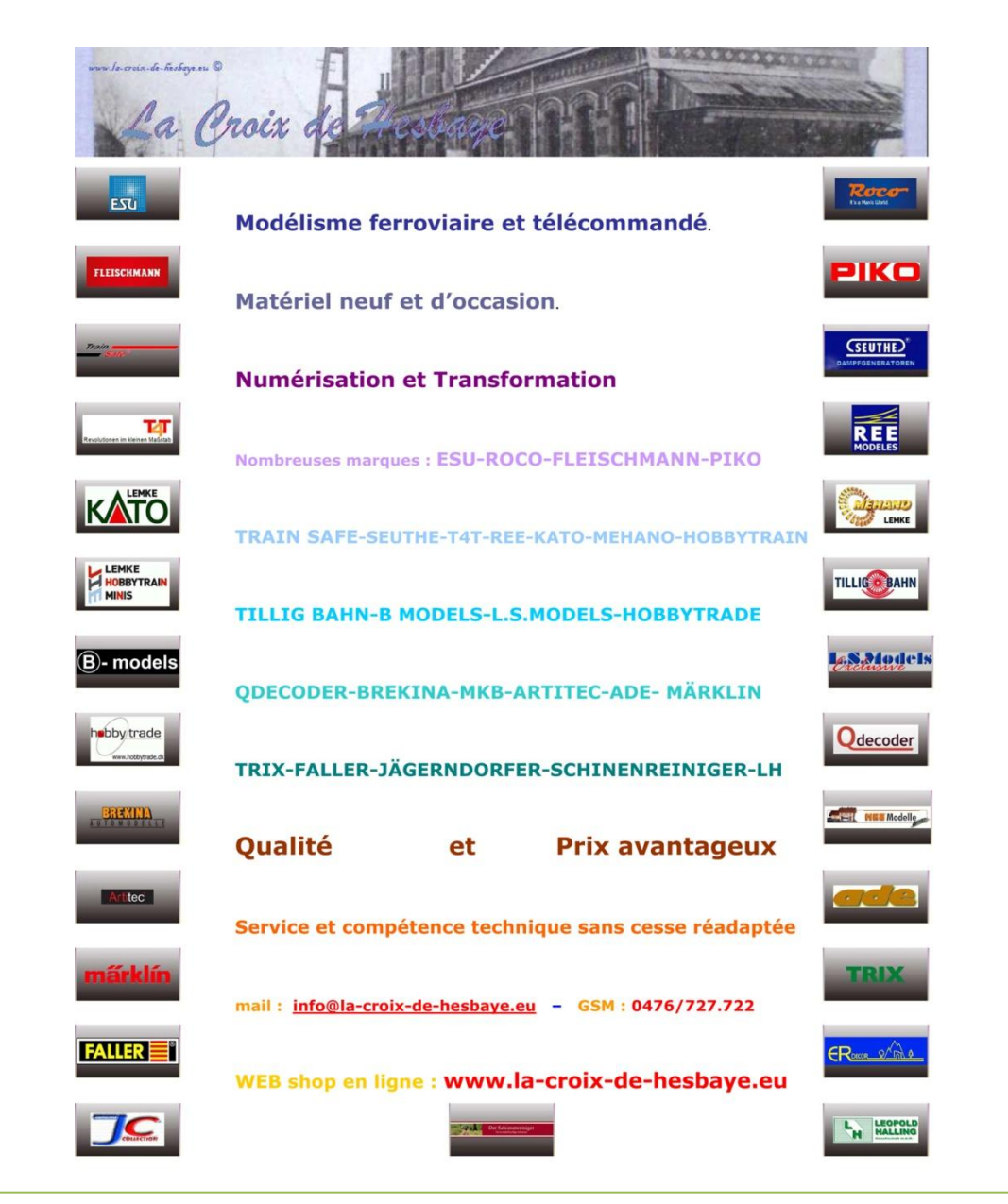

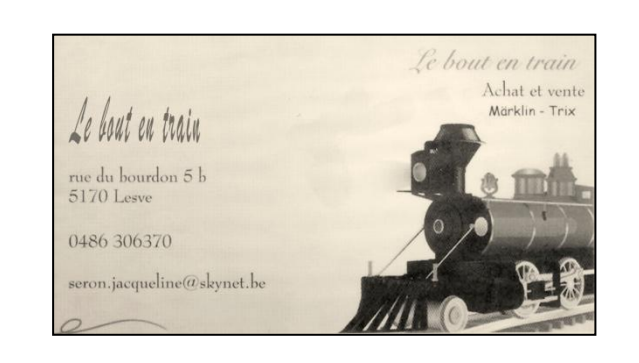

## **Le bout en train**

# **ACHAT ET VENTE** RUE DU BOURBON 5B 5170 LESVE 0486 306370

seron.jacqueline@skynet.be

### **Calendrier des projections**

**Le mercredi 6 juillet et le 3 août 2015,** soirées libres, pas de projection.

**Le mercredi 7 septembre 2016** : La soirée sera consacrée aux chemins de fer à voie normale et à crémaillère de l'Erzgebirge en Autriche.

**Le mercredi 5 octobre 2016** : Le film "Le train" sera ce soir présenté ce jour avec comme acteurs principaux Jean-Louis Trintignant et Romy Schneider. Ce film fût réalisé en 1973 par Pierre Granier-Deferre d'après le roman de Georges Simenon.

**Le mercredi 2 novembre 2016** : Monsieur Peeters André donnera une conférence sur les lignes de l'est de la Belgique (Vennbahn).

Le programme qui vous est présenté est toujours susceptible d'être *modifié. Merci de votre compréhension en cas de changement.*

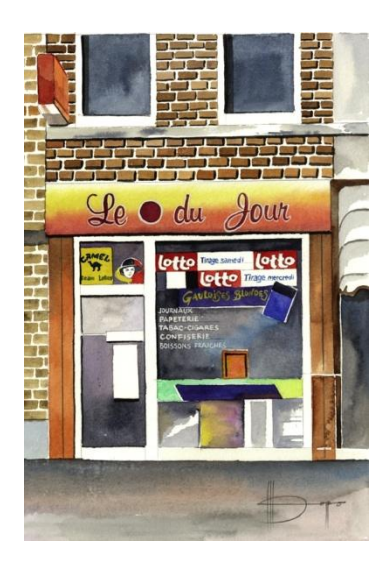

# *Le Point du JOUR*

**Librairie-Papeterie-Lotto Service photocopie : -noir/blanc/couleur numérique -plastification -reliure spirale** Rue de la Station, 68 4430 ANS Site : http://www.lepointdujour.be Tel.04/246.13.97 e-mail : lib**[lepointdujour@skynet.be](mailto:lepointdujour@skynet.be)**